**UIT-T H.249**

SECTEUR DE LA NORMALISATION DES TÉLÉCOMMUNICATIONS DE L'UIT

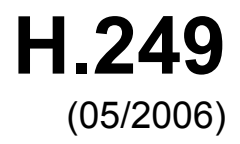

# SÉRIE H: SYSTÈMES AUDIOVISUELS ET MULTIMÉDIAS

Infrastructure des services audiovisuels – Procédures de communication

# **Indications d'entrées d'utilisateur étendues**

Recommandation UIT-T H.249

**DIT-T** 

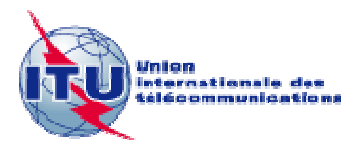

# RECOMMANDATIONS UIT-T DE LA SÉRIE H **SYSTÈMES AUDIOVISUELS ET MULTIMÉDIAS**

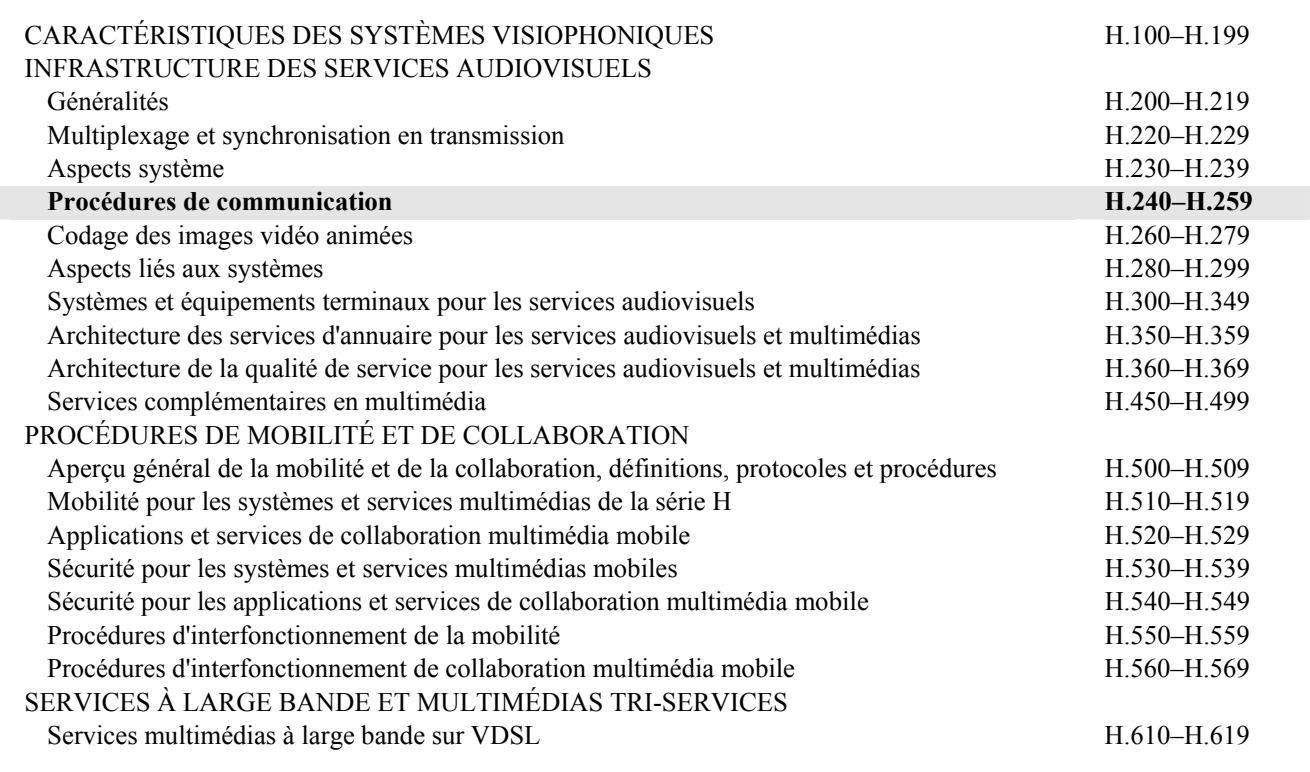

*Pour plus de détails, voir la Liste des Recommandations de l'UIT-T.*

# **Recommandation UIT-T H.249**

# **Indications d'entrées d'utilisateur étendues**

#### **Résumé**

La version actuelle de la Rec. UIT-T H.245 définit une méthode permettant de transférer les caractères introduits au clavier par les utilisateurs dans des messages **userInputIndication**. Cette méthode permet d'implémenter des interfaces utilisateurs simples. Beaucoup de dispositifs d'extrémité sont équipés de claviers d'avant-garde, d'entrée tactile touchpad, etc., et exigent un protocole offrant des outils plus élaborés. La présente Recommandation indique comment ajouter de telles fonctionnalités d'interface utilisateur dans la structure de la Rec. UIT-T H.245.

Les extensions définies dans la présente Recommandation peuvent être utiles pour plusieurs types d'applications. Par exemple:

- Vidéo à la carte Parcourir un menu (fourni par le serveur) de sources possibles toujours plus nombreuses.
- Navigation cartographique Actionner des touches de navigation pour déplacer/agrandir une image cartographique fournie par le serveur.

#### **Source**

La Recommandation UIT-T H.249 a été approuvée le 29 mai 2006 par la Commission d'études 16 (2005-2008) de l'UIT-T selon la procédure définie dans la Recommandation UIT-T A.8.

#### AVANT-PROPOS

L'UIT (Union internationale des télécommunications) est une institution spécialisée des Nations Unies dans le domaine des télécommunications. L'UIT-T (Secteur de la normalisation des télécommunications) est un organe permanent de l'UIT. Il est chargé de l'étude des questions techniques, d'exploitation et de tarification, et émet à ce sujet des Recommandations en vue de la normalisation des télécommunications à l'échelle mondiale.

L'Assemblée mondiale de normalisation des télécommunications (AMNT), qui se réunit tous les quatre ans, détermine les thèmes d'étude à traiter par les Commissions d'études de l'UIT-T, lesquelles élaborent en retour des Recommandations sur ces thèmes.

L'approbation des Recommandations par les Membres de l'UIT-T s'effectue selon la procédure définie dans la Résolution 1 de l'AMNT.

Dans certains secteurs des technologies de l'information qui correspondent à la sphère de compétence de l'UIT-T, les normes nécessaires se préparent en collaboration avec l'ISO et la CEI.

#### NOTE

Dans la présente Recommandation, l'expression "Administration" est utilisée pour désigner de façon abrégée aussi bien une administration de télécommunications qu'une exploitation reconnue.

Le respect de cette Recommandation se fait à titre volontaire. Cependant, il se peut que la Recommandation contienne certaines dispositions obligatoires (pour assurer, par exemple, l'interopérabilité et l'applicabilité) et considère que la Recommandation est respectée lorsque toutes ces dispositions sont observées. Le futur d'obligation et les autres moyens d'expression de l'obligation comme le verbe "devoir" ainsi que leurs formes négatives servent à énoncer des prescriptions. L'utilisation de ces formes ne signifie pas qu'il est obligatoire de respecter la Recommandation.

#### DROITS DE PROPRIÉTÉ INTELLECTUELLE

L'UIT attire l'attention sur la possibilité que l'application ou la mise en œuvre de la présente Recommandation puisse donner lieu à l'utilisation d'un droit de propriété intellectuelle. L'UIT ne prend pas position en ce qui concerne l'existence, la validité ou l'applicabilité des droits de propriété intellectuelle, qu'ils soient revendiqués par un membre de l'UIT ou par une tierce partie étrangère à la procédure d'élaboration des Recommandations.

A la date d'approbation de la présente Recommandation, l'UIT n'avait pas été avisée de l'existence d'une propriété intellectuelle protégée par des brevets à acquérir pour mettre en œuvre la présente Recommandation. Toutefois, comme il ne s'agit peut-être pas de renseignements les plus récents, il est vivement recommandé aux développeurs de consulter la base de données des brevets du TSB sous [http://www.itu.int/ITU-T/ipr/.](http://www.itu.int/ITU-T/ipr/)

#### © UIT 2006

Tous droits réservés. Aucune partie de cette publication ne peut être reproduite, par quelque procédé que ce soit, sans l'accord écrit préalable de l'UIT.

# **TABLE DES MATIÈRES**

 $\mathbf{1}$ 

 $\overline{2}$ 

 $\overline{3}$  $\overline{4}$ 

 $\overline{5}$ 

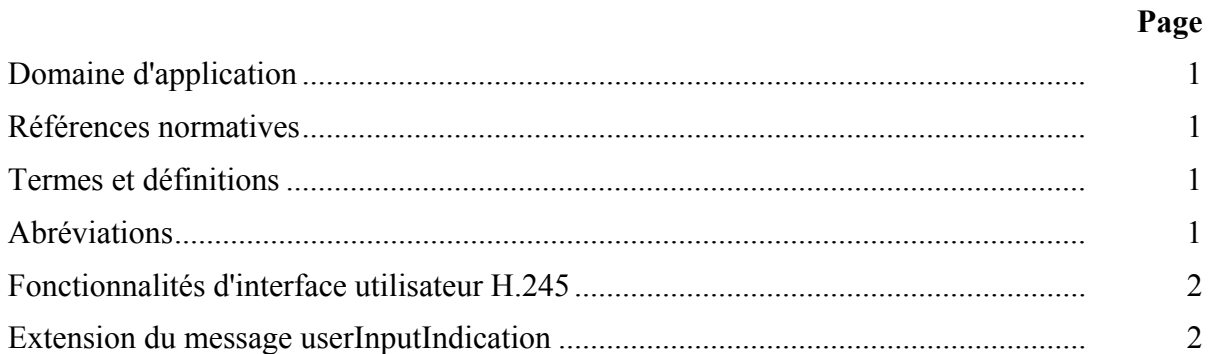

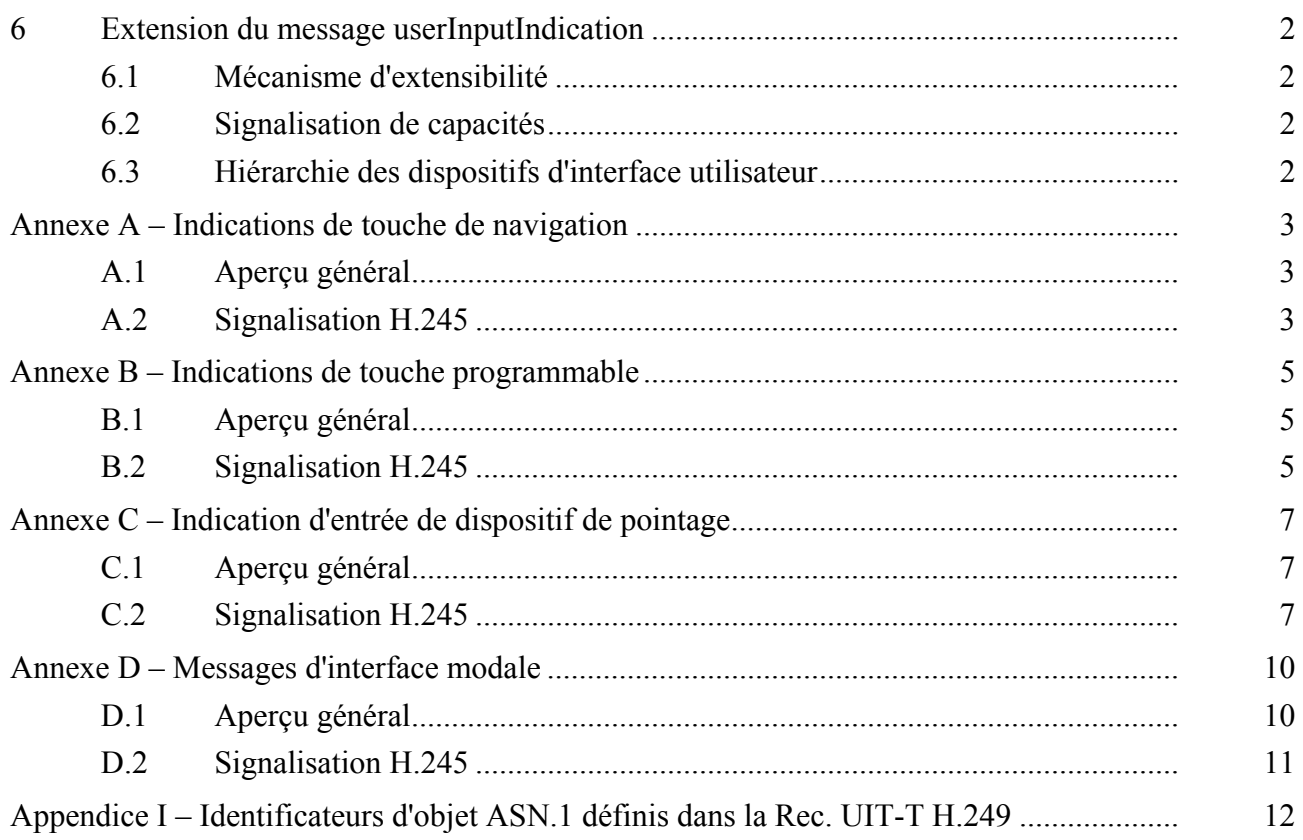

# **Recommandation UIT-T H.249**

# **Indications d'entrées d'utilisateur étendues**

### **1 Domaine d'application**

La présente Recommandation définit une méthode de signalisation d'entrées d'interface utilisateur évoluées utilisant la structure de la Rec. UIT-T H.245. Elle définit un mécanisme permettant d'étendre le message **userInputIndication**. Les annexes de la présente Recommandation définissent les extensions proprement dites.

#### **2 Références normatives**

La présente Recommandation se réfère à certaines dispositions des Recommandations UIT-T et textes suivants qui, de ce fait, en sont partie intégrante. Les versions indiquées étaient en vigueur au moment de la publication de la présente Recommandation. Toute Recommandation ou tout texte étant sujet à révision, les utilisateurs de la présente Recommandation sont invités à se reporter, si possible, aux versions les plus récentes des références normatives suivantes. La liste des Recommandations de l'UIT-T en vigueur est régulièrement publiée. La référence à un document dans le cadre de la présente Recommandation ne lui donne pas, en tant que document autonome, le statut d'une Recommandation.

- [1] Recommandation UIT-T H.245 (2006), *Protocole de commande pour communications multimédias*.
- [2] ISO/CEI 10646:2003, *Technologies de l'information Jeu universel de caractères codés sur plusieurs octets (JUC)*.
- [3] Recommandation UIT-T H.324 (2005), *Terminal pour communications multimédias à faible débit*.
- [4] Recommandation UIT-T H.323 (2006), *Systèmes de communication multimédia en mode paquet*.

### **3 Termes et définitions**

La présente Recommandation définit les termes suivants:

**3.1 client**: extrémité H.245 conforme à la présente Recommandation qui inclut un dispositif d'entrée d'utilisateur et transmet l'information d'action de l'utilisateur au *serveur*.

**3.2 chiffres DTMF**: caractères d'entrées d'utilisateur 0-9, '∗', et '#'.

**3.3 serveur**: extrémité H.245 conforme à la présente Recommandation qui reçoit l'information d'action de l'utilisateur en provenance du *client*.

**3.4 dispositif d'interface utilisateur**: ensemble des éléments d'interface utilisateur tels que touches, boutons, etc., ou dispositif d'entrée physique.

**3.5 opération d'entrée utilisateur**: opération qui peut être exécutée sur un *dispositif d'interface utilisateur.*

### **4 Abréviations**

La présente Recommandation utilise les abréviations suivantes:

DTMF multifréquence bitonalité (*dual tone multi-frequency*)

OID identificateur d'objet (*object identifier*)

# **5 Fonctionnalités d'interface utilisateur H.245**

Le champ **alphanumeric** du message **userInputIndication** H.245 permet d'indiquer les caractères d'entrée d'utilisateur, chaque caractère appartenant au jeu de caractères **generalString**. Le jeu de caractères **generalString** se compose des caractères définis dans l'ISO/CEI 10646.

Le message **userInputCapability** H.245 offre un mécanisme permettant de signaler, parmi plusieurs sous-ensembles de caractères, ceux qu'une extrémité a la capacité de signaler. Le jeu de caractères communément pris en charge est l'ensemble des caractères 0, 1, 2, 3, 4, 5, 6, 7, 8, 9, ∗ et # que l'on appelle "chiffres du code DTMF" pour des raisons historiques.

# **6 Extension du message userInputIndication**

La présente Recommandation définit un mécanisme permettant d'ajouter des extensions d'interface utilisateur à la Rec. UIT-T H.245. Une extension peut définir un *dispositif d'interface utilisateur*, tel qu'un ensemble particulier de touches connexes ou un dispositif d'entrée physique, ou un *ensemble d'opérations d'entrée d'utilisateur* qui peuvent être exécutées sur un dispositif d'entrée d'utilisateur (voir l'Annexe D, par exemple).

# **6.1 Mécanisme d'extensibilité**

Les extensions d'interface utilisateur sont identifiées par des identificateurs d'objets (OID).

L'identificateur OID est utilisé pour:

- signaler la prise en charge d'extensions dans le message **terminalCapabilitySet** utilisant la structure **userInputCapability**;
- indiquer une entrée provenant d'un *dispositif d'interface utilisateur* au moyen du message **userInputIndication**;
- indiquer une opération sur un *dispositif d'interface utilisateur* donné au moyen du message **userInputIndication**.

Dans le cas d'une opération, le message **userInputIndication** contient à la fois l'identificateur OID de l'opération et l'identificateur OID du *dispositif d'interface utilisateur* sur lequel l'opération est exécutée.

Les extensions définissant les *dispositifs d'interface utilisateur* spécifient l'ensemble des indications d'entrées d'utilisateur possibles en provenance d'un dispositif, les opérations qui peuvent être exécutées sur le dispositif et la position du dispositif d'entrée d'utilisateur dans la hiérarchie présentée au § 6.3.

Les extensions définissant les *opérations d'entrées d'utilisateur* spécifient l'ensemble des opérations et le dispositif d'entrée d'utilisateur sur lequel celles-ci peuvent être exécutées.

# **6.2 Signalisation de capacités**

Chaque dispositif utilisant une extension particulière du message **userInputIndication** doit signaler la prise en charge de cette extension dans le message **terminalCapabilitySet**. Si l'un des dispositifs en communication ne prend pas en charge une extension donnée, le dispositif précédent le plus proche mutuellement pris en charge conformément à la hiérarchie définie au § 6.3 doit être utilisé.

# **6.3 Hiérarchie des dispositifs d'interface utilisateur**

Le présent paragraphe définit une hiérarchie de *dispositifs d'interface utilisateur* définis dans les Annexes de la présente Recommandation.

NOTE 1 – Cette hiérarchie devrait être actualisée pour chaque nouvelle définition de *dispositif d'interface utilisateur* qui sera ajoutée dans les versions ultérieures de la présente Recommandation.

La racine de la hiérarchie définie ici est l'ensemble des caractères d'entrée d'utilisateur DTMF. Toutes les entités conformes à la présente Recommandation doivent prendre en charge la transmission des caractères d'entrée d'utilisateur 0-9, '∗' et '#'.

NOTE 2 – Conformément au § 6.5/H.324 et à l'Annexe A/H.323, les chiffres DTMF sont pris en charge par toutes les entités H.324 et H.323.

Si une extrémité prend en charge un *dispositif d'interface utilisateur* donné, elle doit aussi prendre en charge tous les dispositifs d'interface utilisateur situés sur le chemin représenté dans la Figure 1 entre le dispositif d'interface utilisateur pris en charge et les chiffres DTMF. Les identificateurs OID pour toutes ces capacités doivent être spécifiés dans le message **terminalCapabilitySet**.

La hiérarchie est définie comme indiqué dans la Figure 1:

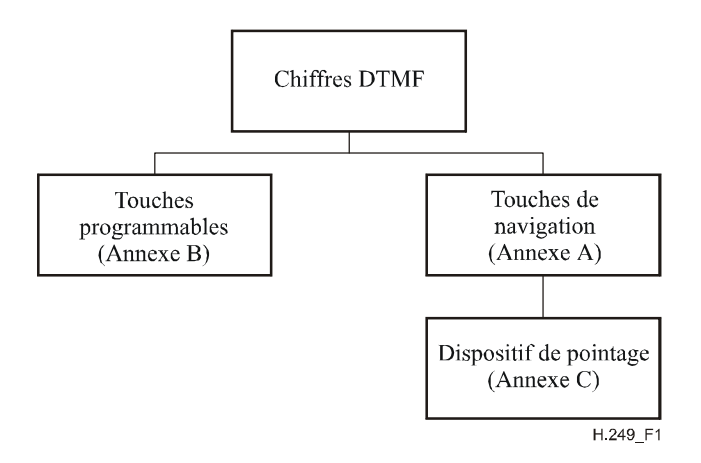

**Figure 1/H.249 – Hiérarchie des dispositifs d'interface utilisateur** 

# **Annexe A**

# **Indications de touche de navigation**

### **A.1 Aperçu général**

La présente annexe définit une méthode permettant d'indiquer l'actionnement des touches de navigation. Les touches de navigation peuvent être utilisées pour parcourir des cartes, des menus, etc. Cet ensemble de touches comprend les touches suivantes: **Right** (droite), **Left** (gauche), **Up**  (flèche verticale ascendante), **Down** (flèche verticale descendante), **Select** (sélection).

Le protocole défini dans la présente annexe définit:

- un mécanisme d'indication de la capacité de prise en charge de touches de navigation;
- un mécanisme de transfert d'indications d'actionnement de touches de navigation d'un client au serveur.

### **A.2 Signalisation H.245**

Pour indiquer l'actionnement d'une touche de navigation, l'identificateur de la capacité **Navigation Key** du Tableau A.1 doit être inclus dans le champ **capability.receiveUserInputCapability.genericUserInputCapability** du message **TerminalCapabilitySet**.

Pour indiquer l'actionnement d'une touche de navigation, l'identificateur OID **Navigation Key** du Tableau A.1 et le paramètre **Key ID** du Tableau A.2 doivent être inclus dans un message **userInputIndication**. L'identificateur OID **Navigation Key** doit être spécifié dans la forme **standard** du sous-champ **messageIdentifier** dans le champ **genericInformation** du message **userInputIndication** H.245. Le sous-champ **messageContent** du même champ **genericInformation** doit être inclus dans le paramètre **Key ID**.

| Nom de la capacité                         | Touche de navigation ( <i>navigation key</i> )             |
|--------------------------------------------|------------------------------------------------------------|
| Classe de la capacité                      | Capacité d'entrée d'utilisateur (user input capability)    |
| Type de l'identificateur<br>de la capacité | Standard                                                   |
| Valeur d'identificateur de<br>capacité     | {itu-t (0) Recommendation (0) h (8) 249 navigation-key(1)} |
| maxBitRate                                 | Ce champ ne doit pas être inclus                           |
| collapsing                                 | Ce champ ne doit pas être inclus                           |
| nonCollapsing                              | Ce champ ne doit pas être inclus                           |
| nonCollapsingRaw                           | Ce champ ne doit pas être inclus                           |
| transport                                  | Ce champ ne doit pas être inclus                           |

**Tableau A.1/H.249 – Capacité "Navigation Key"** 

#### **Tableau A.2/H.249 – Paramètre "Key ID"**

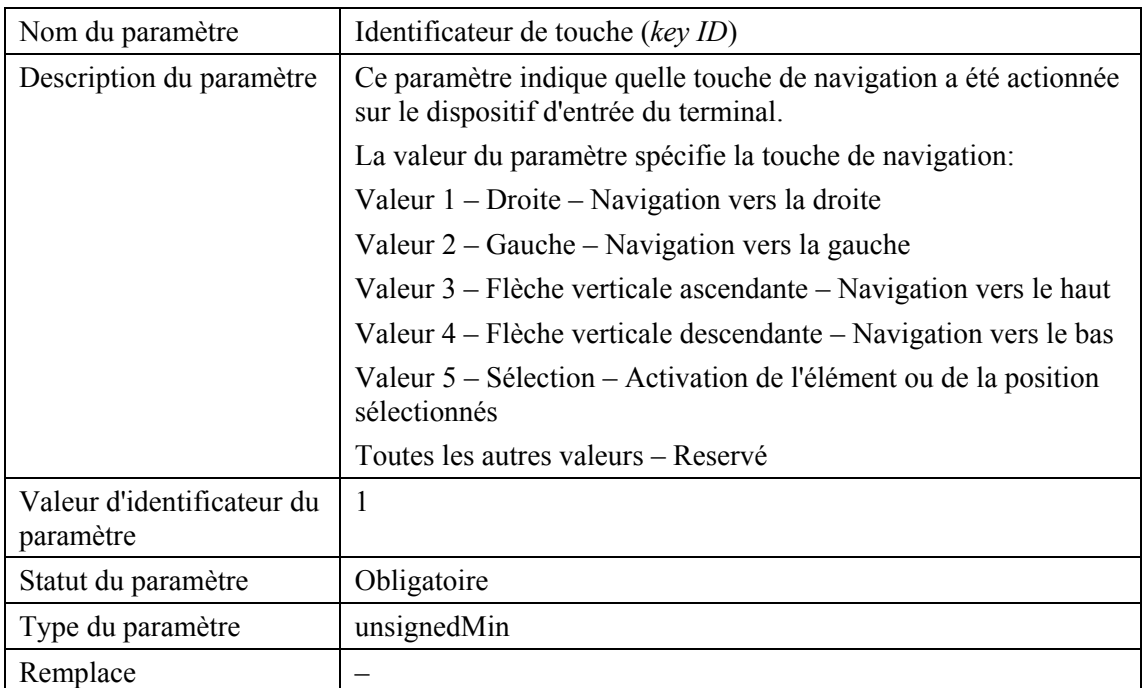

# **Annexe B**

# **Indications de touche programmable**

### **B.1 Aperçu général**

La présente annexe définit une méthode permettant d'indiquer l'actionnement des touches programmables.

Les touches programmables sont des touches qui ont un nom dynamiquement assignable. Ces touches peuvent être utilisées pour de nombreuses fonctions différentes. Pour indiquer à l'utilisateur humain quelle fonction une touche programmable donnée assure au moment considéré, le serveur assigne un nom à la touche. Ce nom est communiqué par le serveur au client au moyen de l'indication définie dans la présente annexe. La façon dont le nom est communiqué ou présenté sur écran à l'utilisateur humain n'est pas définie et dépend de l'implémentation considérée.

Pour faciliter l'interfonctionnement, les valeurs retenues pour le nombre de touches programmables pouvant être assignées sur un terminal devraient être le suivantes: 2, 5 ou 10.

Le protocole défini dans la présente annexe définit:

- un mécanisme d'indication de la capacité de prise en charge de touches programmables;
- un mécanisme de transfert d'indications d'actionnement de touches du client au serveur;
- un mécanisme permettant au serveur d'assigner un nom à une touche programmable donnée du client, ou de modifier ce nom.

### **B.2 Signalisation H.245**

Pour indiquer la capacité de prise en charge de la fonction "touches programmables", l'identificateur de la capacité **Soft Key** définie dans le Tableau B.1 doit être inclus dans le champ **capability.receiveUserInputCapability.genericUserInputCapability** du message **TerminalCapabilitySet**. Le paramètre **Number of Soft Keys** défini dans le Tableau B.2 doit être spécifié comme étant le paramètre de la capacité **collapsing**. Il doit indiquer le nombre de touches programmables prises en charge.

Il y a deux indications définies dans la présente annexe. L'une sert à assigner un nom à une touche et est envoyée par le serveur au client. L'autre indique les touches actionnées et est envoyée par le client au serveur.

Pour indiquer la modification ou l'assignation du nom d'une touche programmable, l'identificateur OID **Soft Keys**, le paramètre **Key ID** et le paramètre **Key Name** doivent être inclus dans un message **userInputIndication** envoyé par le serveur au client. L'identificateur OID de la capacité **Soft Keys** définie dans le Tableau B.1 doit être spécifié dans la forme **standard** du sous-champ **messageIdentifier** dans le champ **genericInformation** du message **userInputIndication** H.245. Le sous-champ **messageContent** du même champ **genericInformation** doit inclure le paramètre **Key ID** défini dans le Tableau B.3 et le paramètre **Key Name** défini dans le Tableau B.4.

Pour indiquer l'actionnement d'une touche programmable, l'identificateur OID **Soft Keys** et le paramètre **Key ID** doivent être inclus dans le message **userInputIndication**. L'identificateur OID de la capacité **Soft Keys** définie dans le Tableau B.1 doit être spécifié dans la forme **standard** du sous-champ **messageIdentifier** dans le champ **genericInformation** du message **userInputIndication** H.245. Le sous-champ **messageContent** du même champ **genericInformation** doit inclure le paramètre **Key ID** défini dans le Tableau B.3.

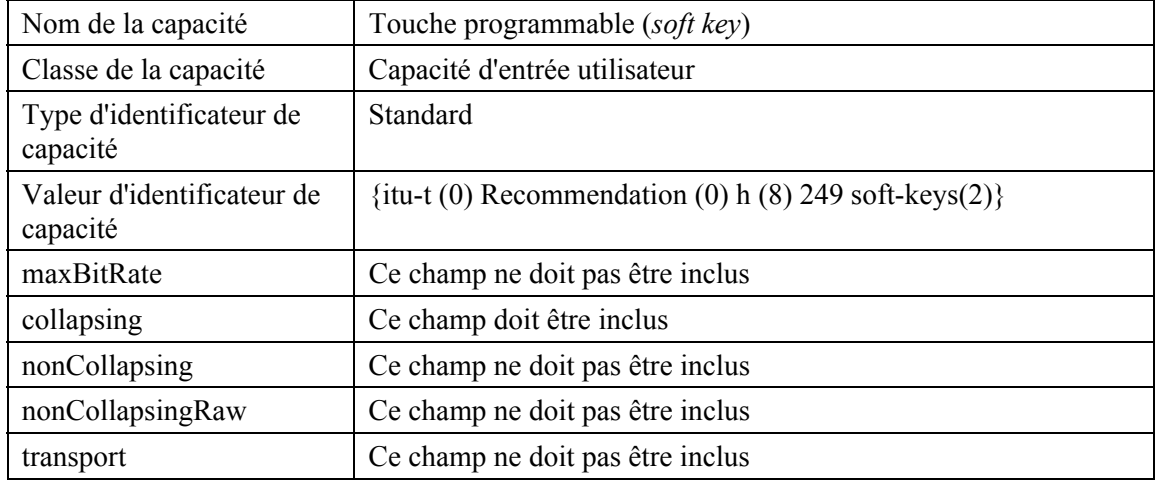

# **Tableau B.1/H.249 – Capacité "Soft Key"**

# **Tableau B.2/H.249 – Paramètre "Number of Soft Keys"**

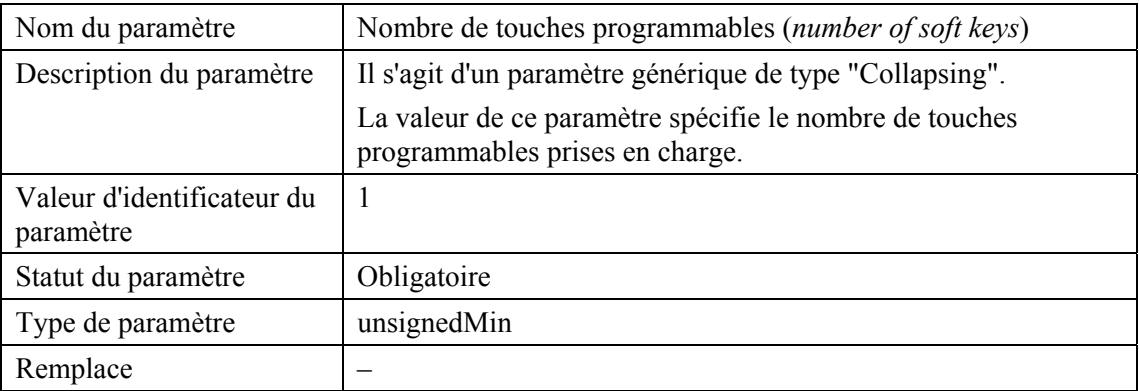

# **Tableau B.3/H.249 – Paramètre "Key ID"**

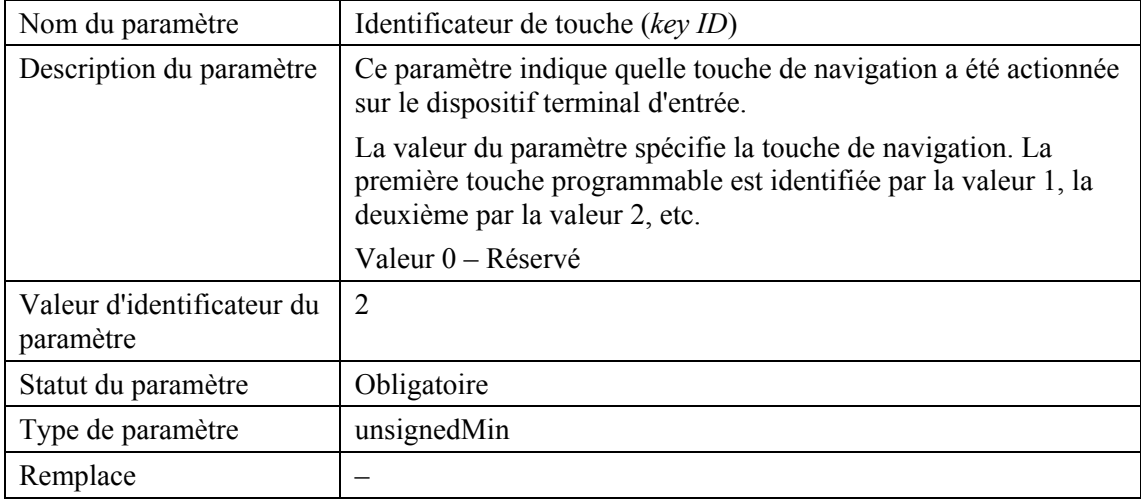

| Nom du paramètre                        | Nom de la touche (key name)                                                                                                    |
|-----------------------------------------|----------------------------------------------------------------------------------------------------|
| Description du paramètre                | La valeur du paramètre contient le nom de la touche<br>programmable, codé au moyen des caractères ISO/CEI 10646, en<br>format UTF-8. |
|                                         | La valeur du paramètre Key Name ne doit pas dépasser<br>128 octets de longueur.                                                      |
| Valeur d'identificateur du<br>paramètre | 3                                                                                                    |
| Statut du paramètre                     | Facultatif                                                                                                    |
| Type de paramètre                       | octetString                                                                                                    |
| Remplace                                |                                                                                                    |

**Tableau B.4/H.249 – Paramètre "Key Name"** 

# **Annexe C**

# **Indication d'entrée de dispositif de pointage**

### **C.1 Aperçu général**

La présente annexe définit une méthode permettant d'indiquer l'entrée d'un dispositif de pointage. Un dispositif de pointage permet d'entrer les coordonnées d'un point spécifié par l'utilisateur (défini par le point de contact, la position d'un pointeur tel que souris, crayon optique, boule roulante, etc., ou autre moyen) ainsi que les informations connexes facultatives (indication des boutons actionnés par exemple). L'entrée du dispositif de pointage est constituée de l'ensemble des coordonnées X et Y ainsi que d'un paramètre action.

Le protocole de la présente annexe définit:

- un mécanisme d'indication de la capacité de prise en charge d'un dispositif de pointage;
- un mécanisme de transfert de l'entrée du dispositif de pointage du client au serveur.

### **C.2 Signalisation H.245**

Pour indiquer la capacité de prise en charge de la fonctionnalité "dispositif de pointage", l'identificateur de la capacité **Pointing Device** définie dans le Tableau C.1 doit être inclus dans le champ **capability.receiveUserInputCapability.genericUserInputCapability** du message **TerminalCapabilitySet**.

Pour indiquer une entrée du dispositif de pointage, l'identificateur OID **Pointing Device** et les paramètres **X** et **Y** doivent être inclus dans un message **userInputIndication**. L'identificateur OID de la capacité **Pointing Device** définie dans le Tableau C.1 doit être spécifié sous la forme **standard** du sous-champ **messageIdentifier** dans le champ **genericInformation** du message **userInputIndication** H.245.

Un changement de position du dispositif de pointage sans actionnement de touche ni cliquage de bouton de souris devrait être indiqué par l'envoi d'un champ **genericInformation** unique ne contenant que les paramètres **X** et **Y**.

Une action d'enfoncement ou de relâchement d'un bouton doit être indiquée par le sous-champ **messageContent** d'un champ **genericInformation** unique incluant les paramètres **X**, **Y**, **Action** et **Button ID** définis dans les Tableaux C.4 et C.5.

Une action de cliquage de bouton de souris doit être indiquée par le sous-champ **messageContent** d'un champ **genericInformation** unique incluant les paramètres **X**, **Y**, **Number of Clicks** et **Button ID** définis dans les Tableaux C.5 et C.6.

Un champ **genericInformation** unique ne doit pas inclure à la fois les paramètres **Number of Clicks** et **Action**.

NOTE – Dans la présente annexe, un tapotement sur un pavé tactile touchpad et un clic sur un bouton de dispositif de pointage sont assimilés à une même opération et sont désignés par le terme "clic".

| Nom de la capacité                     | Dispositif de pointage ( <i>pointing device</i> )           |
|----------------------------------------|-------------------------------------------------------------|
| Classe de la capacité                  | Capacité d'entrée utilisateur                               |
| Type d'identificateur de<br>capacité   | Standard                                                    |
| Valeur d'identificateur de<br>capacité | {itu-t (0) Recommendation (0) h (8) 249 pointing-device(3)} |
| maxBitRate                             | Ce champ ne doit pas être inclus                            |
| collapsing                             | Ce champ ne doit pas être inclus                            |
| nonCollapsing                          | Ce champ ne doit pas être inclus                            |
| nonCollapsingRaw                       | Ce champ ne doit pas être inclus                            |
| transport                              | Ce champ ne doit pas être inclus                            |

**Tableau C.1/H.249 – Capacité "Pointing Device"** 

#### **Tableau C.2/H.249 – Paramètre "X"**

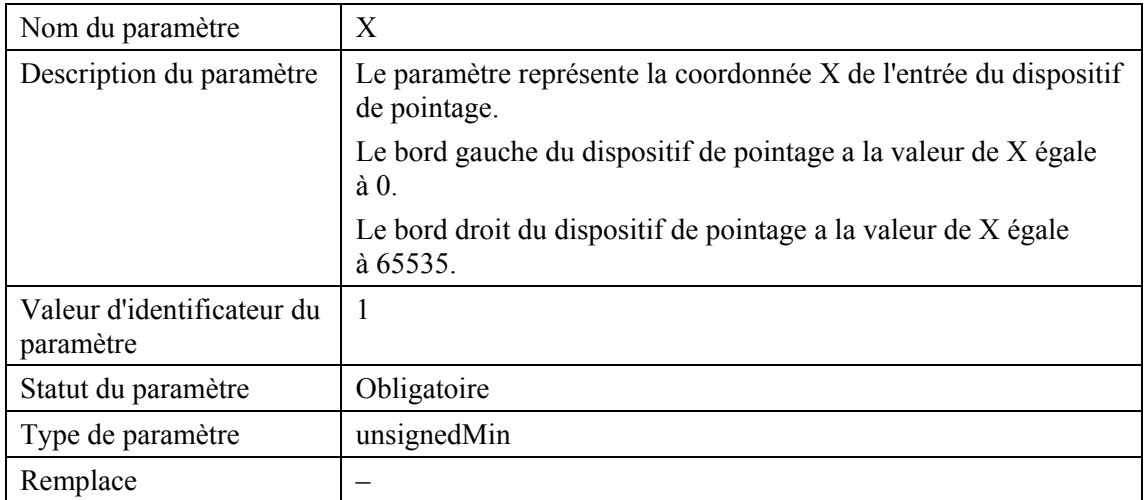

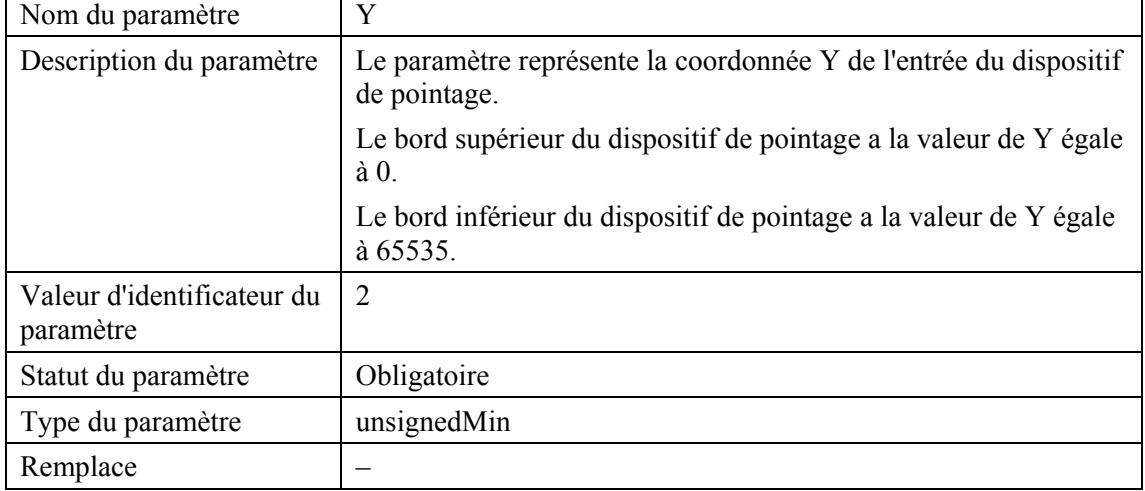

# **Tableau C.3/H.249 – Paramètre "Y"**

### **Tableau C.4/H.249 – Paramètre "Action"**

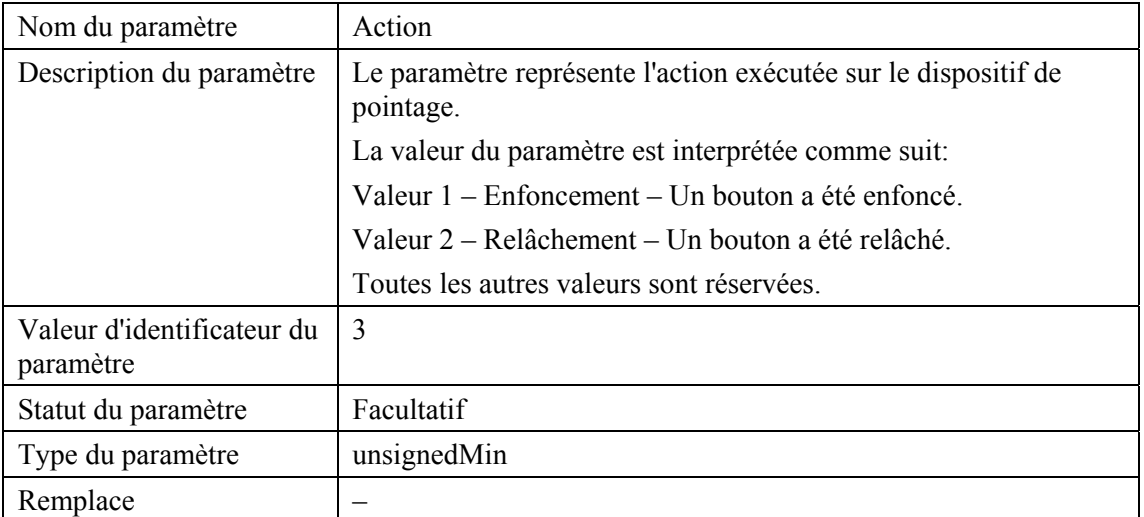

# **Tableau C.5/H.249 – Paramètre "Button ID"**

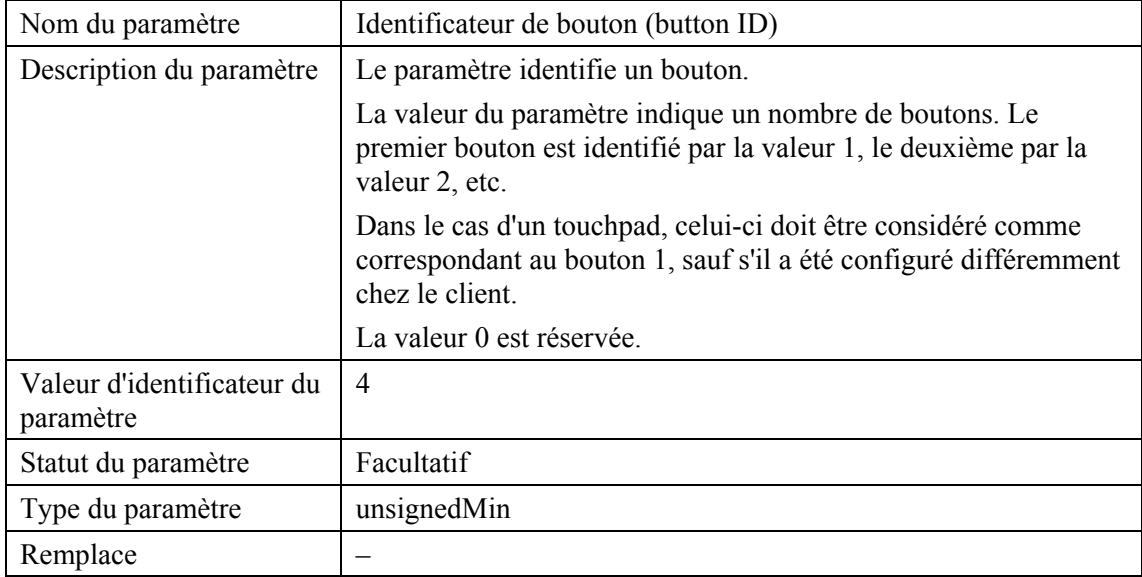

| Nom du paramètre                        | Nombre de clics ( <i>number of clicks</i> )                                                                                                    |
|-----------------------------------------|----------------------------------------------------------------------------------------------------|
| Description du paramètre                | Le paramètre représente le nombre de clics qui ont été faits sur le<br>bouton indiqué dans le paramètre identificateur de bouton (button<br>$ID$ ). |
|                                         | Un clic est un enfoncement de bouton suivi d'un relâchement de<br>bouton en un court laps de temps (déterminé localement chez le<br>client).        |
|                                         | Un clic multiple correspond à deux clics ou plus en un court laps<br>de temps (déterminé localement chez le client).                                |
|                                         | La valeur du paramètre représente le nombre de clics indiqué.                                                                                       |
|                                         | La valeur 0 est réservée.                                                                                                    |
|                                         | NOTE – La périodicité des clics est un choix local pour le client.                                                                                  |
| Valeur d'identificateur du<br>paramètre | 5                                                                                                    |
| Statut du paramètre                     | Facultatif                                                                                                    |
| Type du paramètre                       | unsignedMin                                                                                                    |
| Remplace                                |                                                                                                    |

**Tableau C.6/H.249 – Paramètre "Number of Clicks"** 

# **Annexe D**

# **Messages d'interface modale**

# **D.1 Aperçu général**

La présente annexe définit une méthode permettant à un serveur de commuter un dispositif d'interface utilisateur du mode local au mode serveur.

Le même dispositif d'entrée d'utilisateur peut très bien avoir, d'une part, une fonction interne locale (pour commander une fonction quelconque au niveau du client) et, d'autre part, une fonction externe (pour commander une fonction quelconque au niveau du serveur). Par exemple, la touche flèche verticale ascendante peut être utilisée la plupart du temps au niveau local pour augmenter le volume, mais aussi, dans certaines situations, pour naviguer dans les menus fournis par le serveur.

La présente annexe définit deux modes dans lesquels le serveur peut forcer le client à:

- commuter le dispositif d'interface client-utilisateur en mode de commande à distance (communication au niveau du serveur);
- commuter le dispositif d'interface client-utilisateur en mode commande locale (interface client-utilisateur).

L'état du commutateur avant que l'un ou l'autre message ne soit reçu n'est pas défini dans la présente annexe.

#### **D.2 Signalisation H.245**

Pour indiquer la capacité de prise en charge de la fonctionnalité d'interface modale, l'identificateur de la capacité **Modal Interface** définie dans le Tableau D.1 doit être inclus dans le champ **capability.receiveUserInputCapability.genericUserInputCapability** du message **TerminalCapabilitySet**. Dans ce message, zéro ou plusieurs paramètres **User Input Element ID** définis dans le Tableau D.2 peuvent être spécifiés dans les paramètres de la capacité **nonCollapsing**.

L'absence de paramètres **User Input Element ID** indique que tous les éléments d'entrée d'utilisateur pris en charge acceptent le changement de mode.

La présence d'un ou de plusieurs paramètres **User Input Element ID** indique que les éléments d'entrée d'utilisateur référencés prennent en charge le changement de mode.

Pour ordonner au client d'activer l'état d'un ou de plusieurs éléments d'entrée d'utilisateur, le serveur doit envoyer un message **userInputIndication** contenant un champ **genericInformation** ayant zéro ou plusieurs paramètres **User Input Element ID** définis dans le Tableau D.2. L'identificateur OID de la capacité **Modal Interface** définie dans le Tableau D.1 doit être spécifié sous la forme **standard** du sous-champ **messageIdentifier** dans le champ **genericInformation** du message **userInputIndication** H.245.

Pour faire passer un ou plusieurs éléments d'entrée d'utilisateur dans le mode de commande à distance, le paramètre **Set Remote Control Mode** défini dans le Tableau D.3 doit être inclus dans le champ **genericInformation**.

Pour faire passer un ou plusieurs éléments d'entrée d'utilisateur dans le mode de commande local, le paramètre **Set Remote Control Mode** défini dans le Tableau D.3 doit être omis du champ **genericInformation**.

L'absence de paramètres **User Input Element ID** dans le champ **genericInformation** indique que le mode de tous les éléments d'entrée d'utilisateur pris en charge doit être modifié.

La présence d'un ou de plusieurs paramètres **User Input Element ID** dans le champ **genericInformation** indique que le mode des éléments d'entrée d'utilisateur référencés doit être modifié.

| Nom de la capacité                     | Interface modale ( <i>modal Interface</i> )                 |
|----------------------------------------|-------------------------------------------------------------|
| Classe de la capacité                  | Capacité d'entrée utilisateur                               |
| Type d'identificateur de<br>capacité   | <b>Standard</b>                                             |
| Valeur d'identificateur de<br>capacité | {itu-t (0) Recommendation (0) h (8) 249 modal-interface(4)} |
| maxBitRate                             | Ce champ ne doit pas être inclus                            |
| nonCollapsingRaw                       | Ce champ ne doit pas être inclus                            |
| transport                              | Ce champ ne doit pas être inclus                            |

**Tableau D.1/H.249 – Capacité "Modal Interface"** 

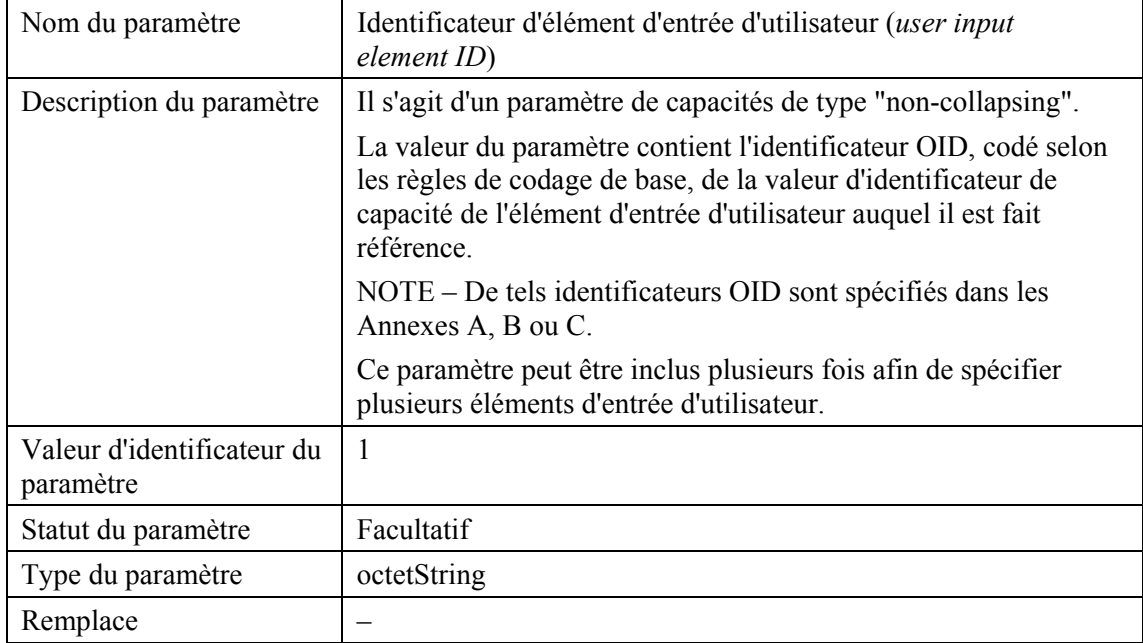

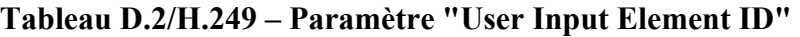

# **Tableau D.3/H.249 – Paramètre "Set Remote Control Mode"**

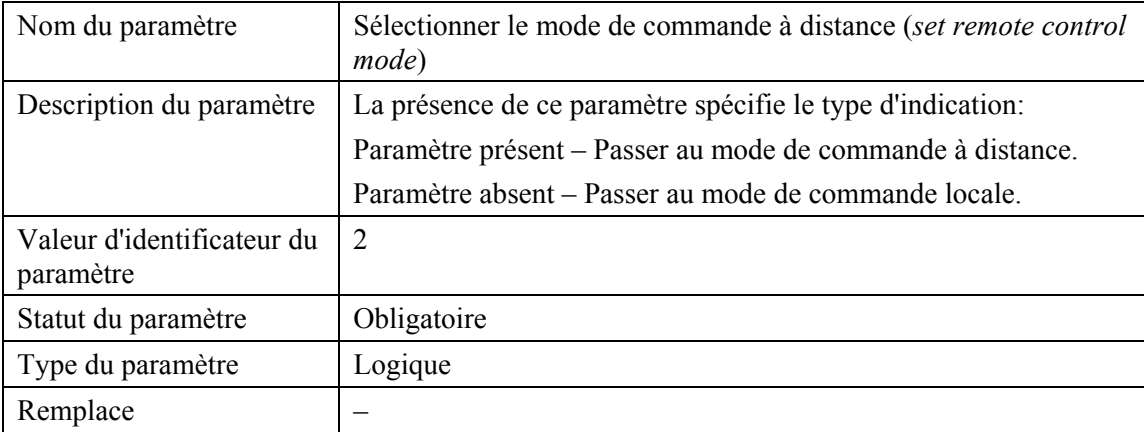

# **Appendice I**

# **Identificateurs d'objet ASN.1 définis dans la Rec. UIT-T H.249**

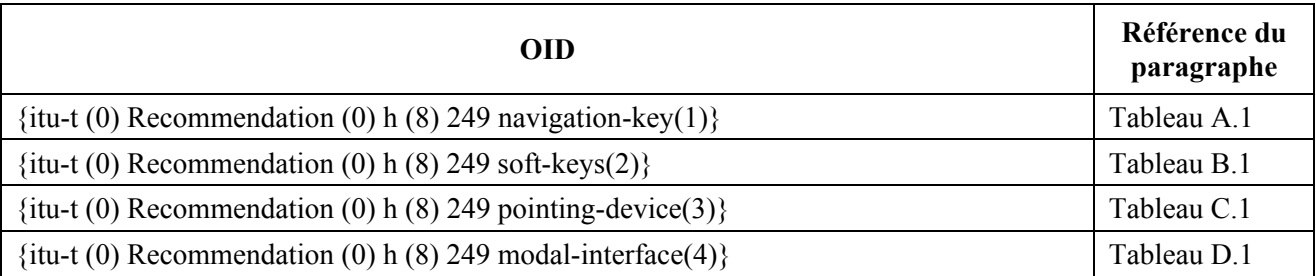

# **SÉRIES DES RECOMMANDATIONS UIT-T**

- Série A Organisation du travail de l'UIT-T
- Série D Principes généraux de tarification
- Série E Exploitation générale du réseau, service téléphonique, exploitation des services et facteurs humains
- Série F Services de télécommunication non téléphoniques
- Série G Systèmes et supports de transmission, systèmes et réseaux numériques
- **Série H Systèmes audiovisuels et multimédias**
- Série I Réseau numérique à intégration de services
- Série J Réseaux câblés et transmission des signaux radiophoniques, télévisuels et autres signaux multimédias
- Série K Protection contre les perturbations
- Série L Construction, installation et protection des câbles et autres éléments des installations extérieures
- Série M Gestion des télécommunications y compris le RGT et maintenance des réseaux
- Série N Maintenance: circuits internationaux de transmission radiophonique et télévisuelle
- Série O Spécifications des appareils de mesure
- Série P Qualité de transmission téléphonique, installations téléphoniques et réseaux locaux
- Série Q Commutation et signalisation
- Série R Transmission télégraphique
- Série S Equipements terminaux de télégraphie
- Série T Terminaux des services télématiques
- Série U Commutation télégraphique
- Série V Communications de données sur le réseau téléphonique
- Série X Réseaux de données, communication entre systèmes ouverts et sécurité
- Série Y Infrastructure mondiale de l'information, protocole Internet et réseaux de prochaine génération
- Série Z Langages et aspects généraux logiciels des systèmes de télécommunication